## **django-sanction Documentation** *Release 0.3*

**Demian Brecht**

January 14, 2014

# **Contents**

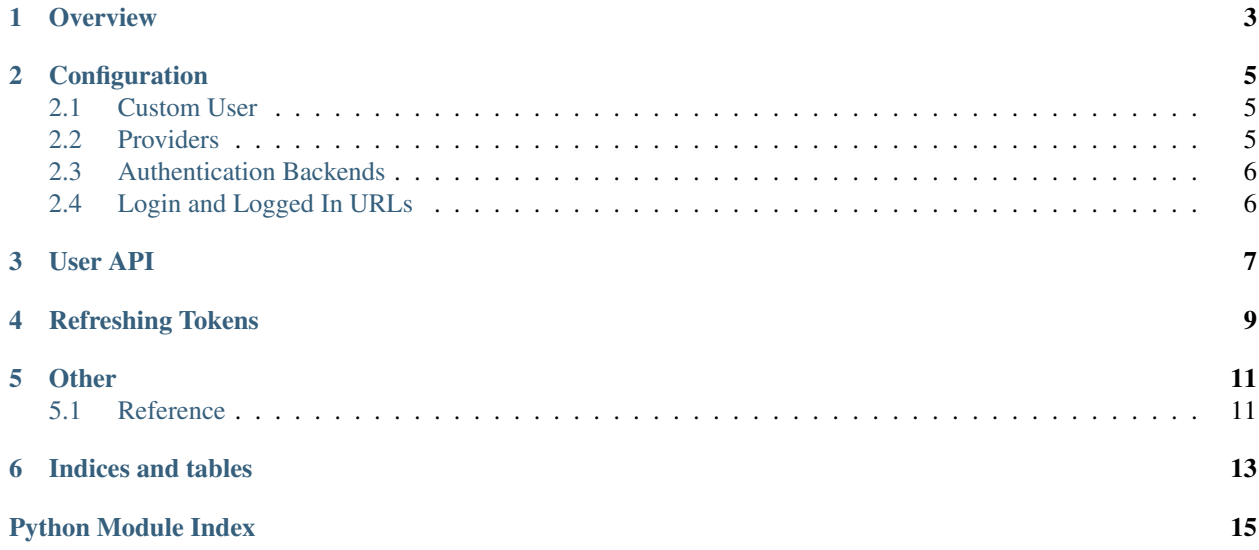

#### **Contents**

- [django-sanction](#page-6-0)
	- [Overview](#page-6-0)
	- [Configuration](#page-8-0)
		- \* [Custom User](#page-8-1)
		- \* [Providers](#page-8-2)
		- \* [Authentication Backends](#page-9-0)
		- \* [Login and Logged In URLs](#page-9-1)
	- [User API](#page-10-0)
	- [Refreshing Tokens](#page-12-0)
	- [Other](#page-14-0)
- [Indices and tables](#page-16-0)

## **Overview**

<span id="page-6-0"></span>django-sanction is a Django app for the [sanction](https://github.com/demianbrecht/sanction) Python package. As its parent package, the intention of this package is to provide an incredibly easy-to-use Django OAuth 2.0 authorization/authentication app that is easy to grok.

This package makes no assumption as to what persistence mechanism you use. As such, no default custom user models (or abc's) are implemented. Duck-typing is taken advantage of here and a specific API is required of the custom user model. This is defined below under [User API.](#page-10-0) Integrating this package, defining the user model is likely where you'll spend most of your time.

#### note Since 0.3, this package has been refactored to be compatible with Django 1.5+. It is not backwardscompatible with earlier Django versions.

## **Configuration**

<span id="page-8-0"></span>First, django\_sanction must be added to your INSTALLED\_APPS:

```
INSTALLED_APPS = (
     \# ...
    'django_sanction',
     # ...
\lambda
```
The URLs defined by django\_sanction must be added and anchored to a root path. In your applications' urls.py:

```
urlpatterns = patterns('',
    url(r'^o/', include('django_sanction.urls')),
)
```
The above will define the URLs 'login/<provider>' and 'logout' under the path /o. For example: http://example.com/o/login/google.

### <span id="page-8-1"></span>**2.1 Custom User**

Whether you're adding custom fields to the User implementation or not, you will need to implement a custom user model (introduced in Django 1.5). This is due to the API requirements on the User as described in the next section. The provided Django User is not abstract, so you cannot easily extend it without monkey-patching or other hackery.

To define a custom user model, use the AUTH\_USER\_MODEL variable in your settings file:

```
AUTH_USER_MODEL = 'example.User'
```
### <span id="page-8-2"></span>**2.2 Providers**

Providers are defined as a dict (SANCTION\_PROVIDERS) with the following fields:

- auth\_endpoint: The providers' authorization page
- token\_endpoint: The URL where token exchange takes place
- resource\_endpoint: Where a sanction client can request resources from
- client\_id: Your applications' client ID, as generated by the provider
- client\_secret: The applications' secret, generated by the provider
- redirect\_uri: The expected URL that the provider should return the user to upon authorization.
- scope: An iterable of authorization items required by your application.
- auth params: Additional key/value pairs to send to the authorization page.

Each entry should be keyed with a unique identifier that will be used throughout the rest of the application:

```
SANCTION_PROVIDERS = {
    'google': {
        'auth_endpoint': 'https://accounts.google.com/o/oauth2/auth',
        'token_endpoint': 'https://accounts.google.com/o/oauth2/token',
        'resource_endpoint': 'https://www.googleapis.com/oauth2/v1',
        'client_id': '421833888173.apps.googleusercontent.com',
        'client_secret': 'VueqKFZyz-aoL4rQFleEIT1j',
        'redirect_uri': 'http://localhost:8080/o/login/google',
        'scope': ('email', 'https://www.googleapis.com/auth/userinfo.profile',),
        'auth params': {'access type': 'offline'}
    },
    'facebook': {
        'auth_endpoint': 'https://www.facebook.com/dialog/oauth',
        'token_endpoint': 'https://graph.facebook.com/oauth/access_token',
        'resource_endpoint': 'https://graph.facebook.com',
        'scope': ('email',),
        'parser': lambda data: dict(parse_qsl(data)),
        'client_id': '152107704926343',
        'client_secret': '80c81e4d7d5bc68ecc8cf1da0213382e',
        'redirect_uri': 'http://localhost:8080/o/login/facebook',
    }
}
```
#### <span id="page-9-0"></span>**2.3 Authentication Backends**

Django has to know about the backend to be used in order to authenticate OAuth 2.0 users. The following example will run the user through django-sanction's authentication backend and then will fall back to the built-in Django backend (should be added to your settings file):

```
AUTHENTICATION_BACKENDS = (
    'django_sanction.backends.AuthenticationBackend',
    'django.contrib.auth.backends.ModelBackend',
)
```
### <span id="page-9-1"></span>**2.4 Login and Logged In URLs**

While not strictly required, LOGIN\_URL and LOGIN\_REDIRECT\_URL should be defined in your application settings. The former defines where a user may log in from and the latter defines where a user is redirected to upon successful authentication:

```
LOGIN URL = '/LOGIN_REDIRECT_URL = '/profile'
```
# **User API**

<span id="page-10-0"></span>As django-sanction does not make any assumptions about how you're going to persist your data, there is not a generic way to provide an interface. As such, we rely on duck typing. The following API *must* be implemented by your user object:

```
class User(object):
    def current_provider(self, request):
         """ Get the current provider
        Returns the current provider used by the current request's user
         \bar{n} \bar{n} \bar{n}pass
    @staticmethod
    def fetch_user(provider, client):
         """ Fetches the user from the OAuth 2.0 provider
        This should return an instance of a ''User'' based on data from the
        provider resource.
         .<br>"" "" "
        pass
    @staticmethod
    def get_user(user_id)
         """ Returns a user object
        Retrieves an instance of a ''User'' (or ''None'') given the
        application-specific ''user_id''.
         \bar{n} \bar{n} \bar{n}pass
```
Implementing the User class will likely be where you'll spend the most of your time while integrating django\_sanction.

# **Refreshing Tokens**

<span id="page-12-0"></span>Depending on how you use the OAuth 2.0-authorized user content, you may or may not have to worry about refreshing tokens. If you're simply using it to generate user accounts with data such as email addresses and name, then you likely won't have to worry about refreshing it. However, if your app interacts with an OAuth 2.0 provider *after* a token has expired (i.e post to a users' Facebook wall), then this is something that you'll have to worry about.

Refreshing tokens is entirely up to the application (there are far too many deviations or simply non-conformance among the providers to provide a general solution). Token refreshes themselves are outside the scope of this document. Please consult the documentation provided by the OAuth 2.0 provider.

note The example app demonstrates how to go about refreshing tokens for Facebook and Google.

# **Other**

### <span id="page-14-1"></span><span id="page-14-0"></span>**5.1 Reference**

#### **5.1.1 Authentication backend**

#### <span id="page-14-2"></span>**5.1.2 URLs**

The URLs defined by django-sanction

django\_sanction should be initialized in your project's urls.py as such:

```
urlpatterns = patterns('',
    url(r'^o/', include('django_sanction.urls')),
)
```
The prefix  $\circ$  can be replaced by any path you would like to use for the sanction auth flow. Two views are registered under this path:

- [prefix]/logout/, and
- [prefix]/login/(\w+)
	- note The parameter for the login flow *must* match a key used in SANCTION\_PROVIDERS in your project settings file.

#### **5.1.3 Views**

**CHAPTER 6**

# **Indices and tables**

- <span id="page-16-0"></span>• *genindex*
- *modindex*
- *search*

# **Python Module Index**

### <span id="page-18-0"></span>d

django\_sanction.urls, [11](#page-14-2)